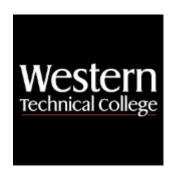

### **Western Technical College**

# 10152191 Database Development with .NET

# **Course Outcome Summary**

### **Course Information**

**Description** This course allows students to use a .NET language with a database. Advanced

topics include creation of controls, database manipulation using ADO.Net, reusable

class creation and use, and integrating XML and ADO.Net.

Career Cluster Information Technology

Instructional

Associate Degree Courses

Level

Total Credits 3
Total Hours 72

### **Pre/Corequisites**

Prerequisite 10152190 Introduction to .NET

Prerequisite 10152118 Applied SQL

### **Textbooks**

*Murach's C#2015.* Copyright 2016. Boehm, Anne. Publisher: Mike Murach & Associates, Inc. **ISBN-13**:978-1-890774-94-3. Required.

### **Success Abilities**

1. Cultivate Passion: Enhance Personal Connections

2. Cultivate Passion: Expand a Growth-Mindset

Cultivate Passion: Increase Self-Awareness

4. Live Responsibly: Develop Resilience

5. Live Responsibly: Embrace Sustainability

- 6. Live Responsibly: Foster Accountability
- 7. Refine Professionalism: Act Ethically
- 8. Refine Professionalism: Improve Critical Thinking
- 9. Refine Professionalism: Participate Collaboratively
- 10. Refine Professionalism: Practice Effective Communication

### **Course Competencies**

### 1. Use .Net database objects to interact with a database.

### **Assessment Strategies**

1.1. Project

#### Criteria

You will know you are successful when

- 1.1. you connect to a database
- 1.2. you implement the using block to leverage the IDisposable interface on .Net database objects.
- 1.3. you insert records to the database
- 1.4. you update records in the database
- 1.5. vou delete records from the database
- 1.6. you query records from the database.

### **Learning Objectives**

- 1.a. Review SQL statements for DML and DDL.
- 1.b. Identify .Net database objects
- 1.c. Use the USING statement with database objects to leverage the IDisposable interface
- 1.d. Summarize how to write SELECT statements
- 1.e. Summarize how to write UPDATE statements
- 1.f. Summarize how to write INSERT statements
- 1.g. Summarize how to write DELETE statements

### 2. Investigate data sources and datasets.

### **Assessment Strategies**

2.1. Project

#### Criteria

You will know you are successful when

- 2.1. you choose a data source type.
- 2.2. you make and save connections to chosen database.
- 2.3. you choose relevant database objects from your data source.
- 2.4. you generate a control from a data source so the user can view the data.
- 2.5. you select the controls that are most appropriate for the user experience.
- 2.6. you write code to capture data errors.

### **Learning Objectives**

- 2.a. Choose a data source type.
- 2.b. Make and save connections to a database.
- 2.c. Choose database objects for a data source.
- 2.d. Generate a DataGridView control from a data source.
- 2.e. Change controls associated with a data source.
- 2.f. Handle data errors (from providers, .NET errors, from DataGridView control).
- 2.g. Use the Dataset Designer.

### 3. Implement bound controls and parameterized queries.

### **Assessment Strategies**

3.1. Project

#### Criteria

### You will know you are successful when

- 3.1. you understand how to bind a control to a data source.
- 3.2. you setup a parameterized query for a bound control to result in accurate data selection.
- 3.3. you format a control for optimal user experience.

### **Learning Objectives**

- 3.a. Format data displayed in a text box.
- 3.b. Bind a combo box to a data source.
- 3.c. Use code to work with a binding source.
- 3.d. Create a parameterized query.
- 3.e. Use code to work with a parameterized query.

### 4. Incorporate DataGridView Control.

### **Assessment Strategies**

4.1. Project

#### Criteria

### You will know you are successful when

- 4.1. you optimize user's experience through the use of view controls.
- 4.2. you use the Tab control for correct flow of form.
- 4.3. you incorporate design features to assist in form navigation.
- 4.4. you optimize form display through the use of built in tools.

### **Learning Objectives**

- 4.a. Modify the properties of a DataGridView control.
- 4.b. Edit the columns of a DataGridView control.
- 4.c. Format the data in the columns.
- 4.d. Use DataGridView control to create a Master/Detail form.

# 5. Explore customer applications.

### **Assessment Strategies**

5.1. Project

### Criteria

#### You will know you are successful when

- 5.1. you create, modify, and verify master form according to project requirements.
- 5.2. you develop an interface so users can search the database.
- 5.3. you create, modify and update customer form according to project requirements.
- 5.4. you create, modify, and update incidents form according to project requirements.

### **Learning Objectives**

- 5.a. Examine ways to enhance a customer maintenance application through code and the user interface.
- 5.b. Examine ways to develop a customer invoice display application through the user interface and the dataset schema.
- 5.c. Identify characteristics of a master form.
- 5.d. Search by state form
- 5.e. Update customer form
- 5.f. Update incidents form
- 5.g. Develop interactive form to apprise user of errors.

### 6. Write data access code using .NET.

### **Assessment Strategies**

6.1. Project

### Criteria

### You will know you are successful when

6.1. you determine if functionality needs to be extended based on client needs.

- 6.2. you develop code that extends the functionality of .NET.
- 6.3. you document changes to functionality.

### **Learning Objectives**

- 6.a. Create and work with connections.
- 6.b. Create and work with commands.
- 6.c. Use parameters in SQL statements.
- 6.d. Create and work with parameters.
- 6.e. Create and work with a data reader.
- 6.f. Execute action queries.
- 6.g. Execute queries that return a single value.

### 7. Explore files and data streams.

### **Assessment Strategies**

7.1. Project

#### Criteria

### You will know you are successful when

- 7.1. you import data files from an external source.
- 7.2. you determine the beginning and the end of a file.
- 7.3. you process each record in the data file per project requirements.

### **Learning Objectives**

- 7.a. Explore the classes to manage directories, files, and paths.
- 7.b. Explore the FileStream class.
- 7.c. Work with text files (write, read, etc.)
- 7.d. Work with binary files (write, read, etc.)

## 8. Investigate XML files.

### **Assessment Strategies**

8.1. Project

#### Criteria

### You will know you are successful when

- 8.1. you import XML files from an external source.
- 8.2. you determine the beginning and the end of an XML file.
- 8.3. you process each record in the XML file per project requirements.

### **Learning Objectives**

- 8.a. Identify an XML document.
- 8.b. Explore XML tags, declarations, and comments.
- 8.c. Explore XML attributes and elements.
- 8.d. Create a new XML file.
- 8.e. Open an existing XML file.
- 8.f. Edit an XML file.
- 8.g. Explore code that wrties and XML document.
- 8.h. Use the XmlReader.